### **cmsBuild CMS SW Packaging tool**

Shahzad Malik MUZAFFAR Fermilab

# CMS Offline Software: CMSSW

- Over 200 externals packages
	- ~40 data externals needed by CMSSW/Geant4
- Six active release cycles  $(5.3.X, 6.2.X,...,7.5.X)$
- Many build architectures e.g slc6\_amd64\_gcc491, fc18\_armv7hl\_gcc491
	- Combination of various
		- Operating systems: slc\*, osx\*, fc\*
		- Processors architectures: amd64, armv7hl, aarch64
		- Compilers: gcc4[7-9]\*

# CMS Software Packaging System

- Packaging tool: RPM
- Distribution tool: APT
- Build recipes: CMSDIST
	- Collection of simplified syntax RPM spec files
	- https://github.com/cms-sw/cmsdist
- Helper scripts for packaging: PKGTOOLS
	- Collection of python scripts
	- https://github.com/cms-sw/pkgtools

# Packaging: bootstrap driver kit

- Consists of packaging & distribution tools
	- RPM, APT and their dependencies
		- gcc, bz2lib, db4, file, libxml2, lua, nspr, nss, openssl, popt, sqlite, zlib, xz
		- Minimal distribution: Includes only binaries & libraries which are needed by apt/rpm at run-time
- Checks for required packages which are not distributed via CMS SW Packaging System
	- glibc, coreutils, bash, tcsh, zsh, perl, X11 .....

# Build recipes: CMSDIST

- Over 400 build recipes
	- Shared between CMS Offline and Computing
	- 150 SCRAM tool-files (XML file for package definition for SCRAM)
- Simplified syntax RPM spec file
	- Pre-processed & converted in to RPM spec files by PKGTOOLS/cmsBuild
- Separate git branches for various architectures
	- Ideally one git branch for each compiler version

## PKGTOOLS

- Collection of python scripts (mainly cmsBuild)
	- Converts build recipes in to RPM Specs
	- Resolves dependencies
	- Downloads & installs packages which are already available in apt repository
	- Downloads sources (in parallel) for the packages which are going to be (re-)build
	- Runs rpmbuild to built rpm of a package
		- Independent packages build in parallel

## PKGTOOLS

- Each package is assigned a hash based on
	- Build recipe
	- Contents of local sources and patches (if any)
	- Hashes of its fully expanded dependencies
- Unique name for each package
	- <pkg-group>+<pkg-name>+<pkg-version>[-prefix[N]]
- Package's RPM version & revision is always set to "1" e.g.
	- cms+coral+CORAL 2 3 21-cms19-1-1.slc6 amd64 gcc491.rpm

# PKGTOOLS

- Tests installation of the package to
	- Check if it is relocatable
	- Find out any hidden dependencies
- Generates environment scripts for each package
	- etc/profile.d/init.[c]sh
- Uploads RPMs, source RPMs and Sources to the APT server
	- Sources are shared between various architectures
	- Concurrent uploads

# Build Recipe Example

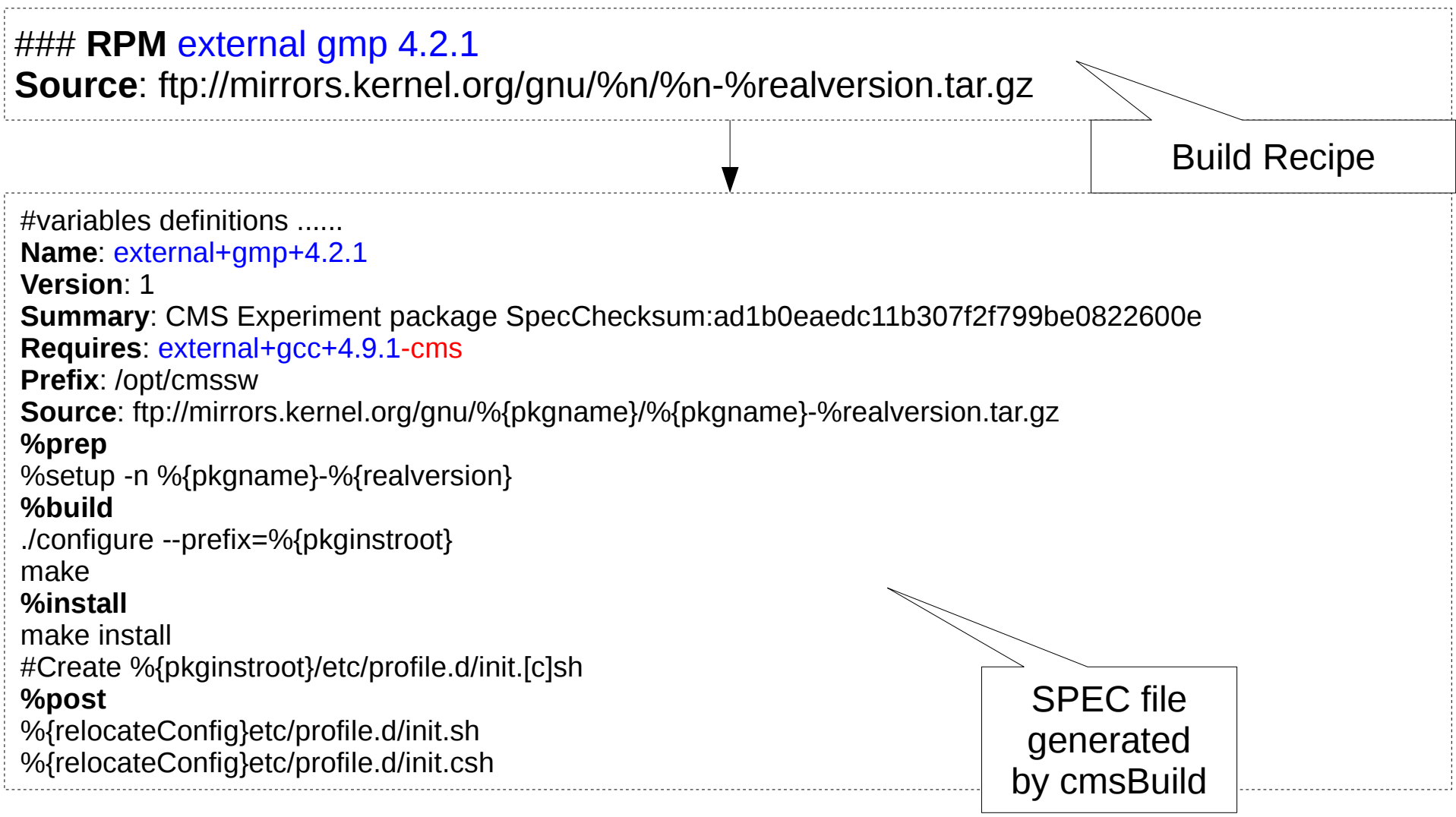

## Build Recipe Example

### **RPM** external xz 5.2.1

 %define tag 14937fff889113f477d6f60098186f932e72c0e4 %define branch cms/v%{realversion} %define github\_user cms-externals **Source0**: git+[https://github.com/%github\\_user/xz.git?obj=%{b](https://github.com/%25github_user/xz.git?obj=%25)ranch}/%{tag}&export=%{n}-%{realversion} &output=/%{n}-%{realversion}.tgz **Requires**: gcc **BuildRequires**: autotools gmake

 **%prep** %setup -n %{n}-%{realversion}

#### **%build**

 ./autogen.sh ./configure CFLAGS='-fPIC -Ofast' --prefix=%{i} --disable-static --disable-nls --disable-rpath \ --disable-dependency-tracking --disable-doc make %{makeprocesses}

#### **%install**

 make %{makeprocesses} install %define strip\_files %{i}/lib %define drop\_files %{i}/share

## Build Recipe Example

### **RPM** lcg root 6.02.10 ## **INITENV +PATH** PYTHONPATH %{i}/lib ## **INITENV SET** ROOTSYS %{i} %define islinux %(case %{cmsos} in (slc\*|fc\*) echo 1 ;; (\*) echo 0 ;; esac) %define isdarwin %(case %{cmsos} in (osx\*) echo 1 ;; (\*) echo 0 ;; esac) %define isarmv7 %(case %{cmsplatf} in (\*armv7\*) echo 1 ;; (\*) echo 0 ;; esac)

#### **Requires:** gsl libipg libpng libtiff pcre python fftw3 xz xrootd libxml2 openssl zlib

%if %islinux **Requires**: castor dcap %endif

%if %isdarwin **Requires**: freetype %endif ....

....

# CMS Offline SW Configuration

### **RPM** cms cmssw-tool-conf 32.0 ## **NOCOMPILER Requires**: alpgen-toolfile boost-toolfile bz2lib-toolfile castor-toolfile charybdis-toolfile **Requires**: gcc-toolfile classlib-toolfile coral-toolfile root-toolfile xrootd-toolfile

..... %if %islinux **Requires**: openldap-toolfile python-ldap-toolfile google-perftools-toolfile dmtcp-toolfile %endif %if %isdarwin **Requires**: freetype-toolfile %endif %if %isamd64 **Requires**: tkonlinesw-toolfile py2-cx-oracle-toolfile oracle-toolfile %if %isslc **Requires**: openloops-toolfile %endif %if %islinux **Requires**: igprof-toolfile %endif %endif .......

# PKGTOOLS: Building a Package

- Building a package (e.g. root) is as simple as
	- Checkout CMSDIST and PKGTOOLS

(https://github.com/cms-sw/cms-bot/blob/master/config.map)

 *git clone -b IB/CMSSW\_7\_5\_X/stable<https://github.com/cms-sw/cmsdist>*

 *git clone -b V00-22-XX<https://github.com/cms-sw/pkgtools>*

### ● *Run cmsBuild*

 *./pkgtools/cmsBuild -a slc6\_amd64\_gcc491 -c ./cmsdist --builders=4 -j 10 --work-dir work build root*

• Build max of 4 independent packages in parallel and each package can run "*make -j 10*"

# PKGTOOLS: Uploading a Package

● Use *upload* instead of *build* command

*./pkgtools/cmsBuild -a slc6\_amd64\_gcc491 -c ./cmsdist --builders=4 -j 10 --work-dir work upload root*

- Uploads RPMs to cms.**username** apt repository
- add *--sync-back* option to upload in to the official cms repository
- cmsBuild makes sure that no one else has already uploaded the same package (package with same hash)

lcg+root+6.02.00-cms5

lcg+root+6.02.00-mytest

16 June 2015 **Fig. 2015 HSF Packaging Meeting 14** • SSH public keys are used for authentication

# APT: Package Distribution

• One time setup (per architecture)

 *curl -O http://cmsrep.cern.ch/cmssw/cms/bootstrap.sh bash bootstrap.sh setup -arch slc6\_amd64\_gcc491*

### • Package installation

 *source slc6\_amd64\_gcc491/external/apt/\*/etc/profile.d/init.sh*

 *apt-get update*

 *apt-get -y install cms+cmssw+CMSSW\_7\_4\_4*

 *apt-get -y install cms+cmssw+CMSSW\_7\_4\_5*

● *Unique package name allows to have multiple versions installed*

# **Summary**

- Minimal standard system dependency
	- python, tar, zip, git, svn, perl, X11 ...
- Easy to build/install new package
- Multiple architectures
- Relocatable packages
- Installation of multiple versions of a package
- Multiple versions of a package within same configuration